# **Splunk Apps - Task #1666**

## **Deploy CI**

12/23/2016 12:26 AM - Luke Murphey

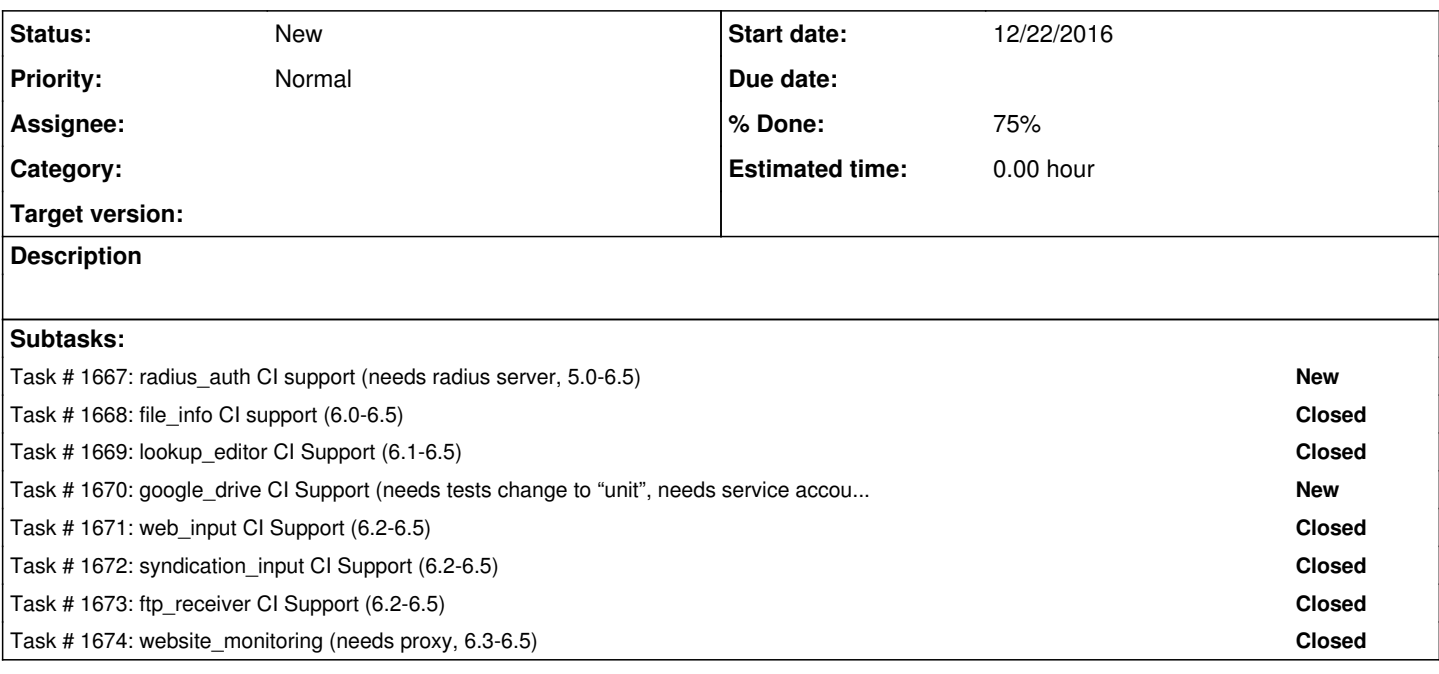

#### **History**

#### **#1 - 12/23/2016 07:07 AM - Luke Murphey**

Getting errors due to web-server not running.

Observations:

The failures seem to happen intermittently. The 6.3-6.5 test gets the web-server after the first try.

Questions:

- Are tests running concurrently?
	- 6.2: 06:56:51.254 to 06:57:31.553
	- 6.3: 06:57:41.617 to 06:59:01.520
	- 6:4: 06:59:11.555 to 07:00:33.761
	- 6.5: 07:00:43.790 to 07:02:02.924
	- Nope, they are running serially

Things to try:

- Auto-identifying an open port
- Outputting the exception when a the web-server cannot be started

### **#2 - 12/23/2016 08:22 AM - Luke Murphey**

Issue was that the tests needed to wait longer when checking to see if the server was running